## **InfinityOLEDBProvider ‒ Receiving OPC HDA and HAE Data Using SQL Queries**

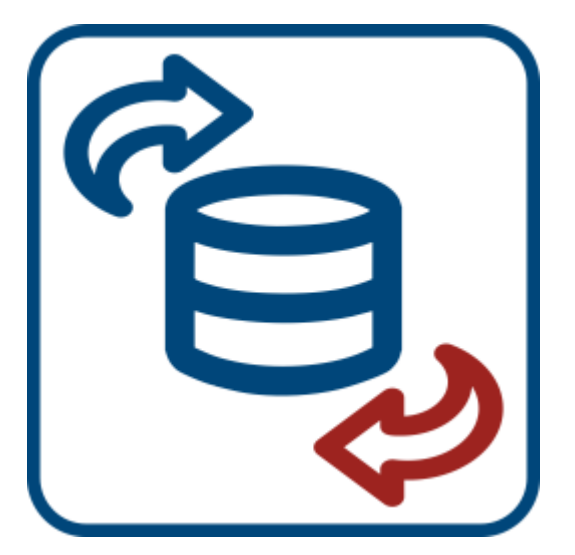

## **Purpose**

Receiving data from sources that support OPC HDA and HAE interfaces by executing SQL queries.

## **Features**

- Support for the 'select' operator with some limitations.
- Support for the first/last construction.
- Data for each source is represented as a set of tables.
- Two methods of selecting data from a table: using SQL-query and direct selection.
- Ability to specify conditions for selection optimization.

## **General Information**

The InfinityOLEDBProvider component is designed to obtain data from sources that support OPC HDA and HAE interfaces by executing queries in the SQL language. The component is an in-process COM server that implements interfaces defined by the Microsoft OLE DB specification.

In the client-end application, when connecting to InfinityOLEDBProvider, the OPC HDA and HAE data sources are specified for the connection. For each data source, you specify an alias that is used when refering to source tables in SQL queries. The 'select' operator and the first/last construct are supported when executing SQL queries. The received data from each source is represented as a set of tables consisting of statistical and dynamic columns.

You can obtain data from the server by direct selection (importing all data from the table) or by using the SQL query (importing data that satisfies the query).

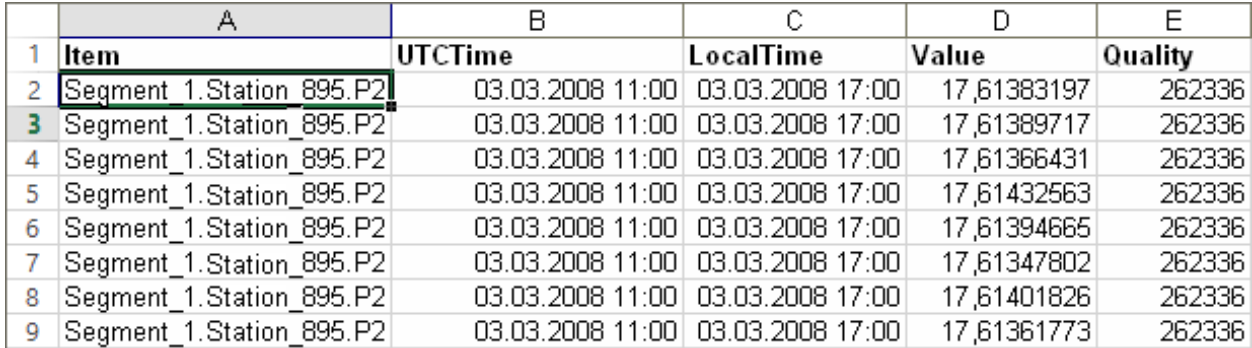

In order to reduce time and resources spent on searching records of OPC HDA and HAE source tables, it is recommended to optimize the selection of historical records. There are the conditions allowing to avoid search of table records which you should get as a result of request. When refering to the HAE source, the time filter allows to select records according to timestamp, and a free filter allows you to filter out those that do not satisfy certain advanced conditions. When referring to the HDA source, the use of filters by tag and by time indicates by which tags and by which timestamps to select records, and the free filter allows you to filter out those that do not meet certain advanced conditions.